#### Introduction of SNMP

#### source : **Network Startup Resource Center** www.nsrc.org

#### Overview

- What is SNMP?
- Polling and querying
- OIDs and MIBs
- Notifications
- SNMPv3

## What is SNMP?

- SNMP Simple Network Management Protocol
	- Structured protocol, structured information
	- $-$  For querying network device state and receiving notifications
	- $-$  Also can be used to change state
	- $-$  Industry standard, hundreds of tools exist that use it
	- Supported on any decent network equipment
	- $-$  Transport : UDP ports 161 and 162 (notifications)

# Uses for SNMP

- Typical queries
	- Bytes In/Out on an interface, errors
	- CPU load
	- $-$  Uptime
	- Temperature or other vendor specific OIDs
- For hosts (servers or workstations)
	- Disk space
	- Installed software
	- Running processes
- Windows and UNIX have SNMP agents

#### SNMP Versions

- v1 (1988) Original specification
	- Historic
- v2 (1996) Failed Standard
	- Security+new data types+new operators
	- $-$  64-bit counters, get-bulk, v2 notifications
	- View-based access control model (VACM) introduced
	- $-$  Historic, no current implementations left
- v2c (1996) De facto standard
	- $-$  v2 data types and operators
	- v1 security (community string) (simple security model)
	- Historic
- v3 (1998) Robust security
	- User/view based security (USM/VACM)
	- Full Internet Standard
- We will use SNMP  $v2c$  and  $v3$  in this class

## SNMP roles

- Terminology—We will be using Manager and Agent
- Manager (the monitoring station)
	- $-$  Sometimes known as the SNMP client
	- SNMPv3 calls it the Command Generator and Notification Receiver
- Agent (running on the equipment/server)
	- $-$  Sometimes known as the SNMP server
	- SNMPv3 calls it the Command Responder and Notification Originator

## How does SNMP work?

Basic operators 

- **get** (manager -> agent)
	- Query for a value
- **getnext** (manager -> agent)
	- $-$  Get next value (e.g. list of values for a table)
- **getresponse** (agent -> manager)
	- $-$  Response to **get, getnext**, or set, includes error returns
- **set** (manager -> agent)
	- $-$  Set a value, or perform an action
- **trap** (agent -> manager)
	- $-$  Spontaneous notification from equipment (line down, temperature above threshold, ...)

### How does SNMP work?

- Query/response based
	- $-$  Monitoring generally uses **get, getnext, getbulk**
	- $-$  Changing state uses set
	- $-$  Response is always a **getresponse**
	- $-$  getbulk requires v2c or v3
- Notifications are delivered as **traps** or **informs** 
	- $-$  **traps** are unacknowledged
	- $-$  **informs** are acknowledged (v2c, v3)
	- $-$  Use v2c format **traps**
	- No one uses **informs**

### The SNMP database

- The information offered by a device is available in its Management Information Base (MIB)
	- SNMP uses Object Identifiers (OIDs) to organize this information
	- $-$  OIDs are keys to identifying each piece of data
	- $-$  OIDs are organized into a tree structure that is the MIB
	- $-$  MIB files document parts of the MIB on a device

# OIDs

- OID: Object Identifier
	- $-$  A unique key to select a particular item of data in the device
	- $-$  The same piece of information is always found at the same OID. That's simple!
	- An OID is a variable-length string of numbers, e.g.

 $-.1.3.6.1.2.1.1.3$ 

• Allocated hierarchically in a tree to ensure uniqueness (*similar to DNS*) 

# If Email Addresses were OIDs

- user@bdnog.org
	- *would have been something like:*
- user@bdnog.enterprises.private.internet.dod.org.iso user@99999.1.4.1.6.3.1
	- $-$  except that we reverse the ordering, putting iso(1) first:
- .1.3.6.1.4.1.99999.117.115.101.114
	- $-$  Note the portion after 99999—it spells "user" in ascii dotted decimal!
- Don't worry about the deeply branched tree. What matters is that OIDs are unique.
	- $-$  Ensures vendors don't have conflicting OIDs
	- $-$  The numeric OID is what gets sent on the wire

# OIDs and MIB files

- Read from left to right OID components separated by '.'  $-$ .1.3.6.1.4.1.9. ...
- Each OID corresponds to a label  $-$  .1.3.6.1.2.1.1.5 => sysName
- The complete path:
	- .iso.org.dod.internet.mgmt.mib-2.system.sysName
- How do we convert from OIDs to Labels (and vice versa)?
- Use the MIBs files!

#### The MIB Tree

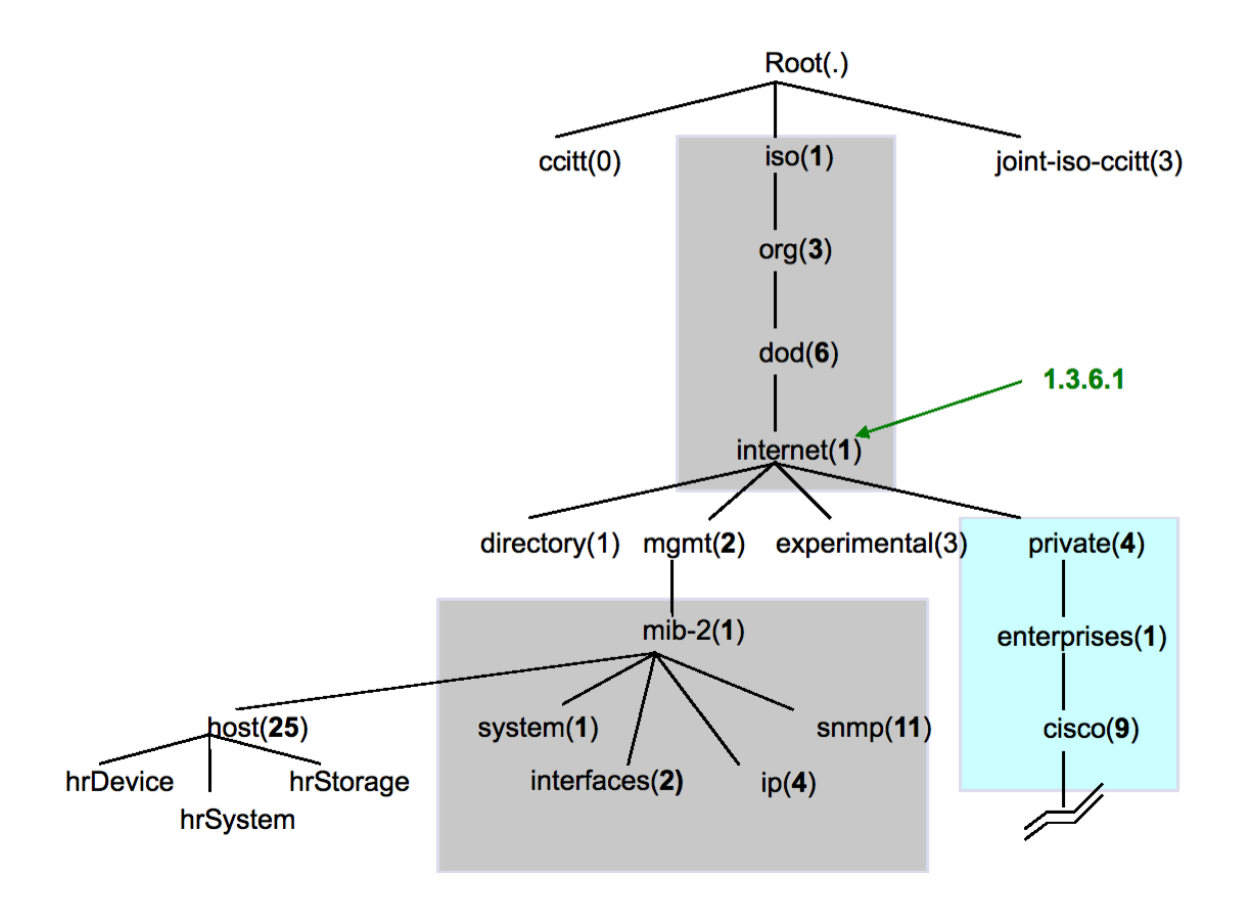

#### The MIB Tree

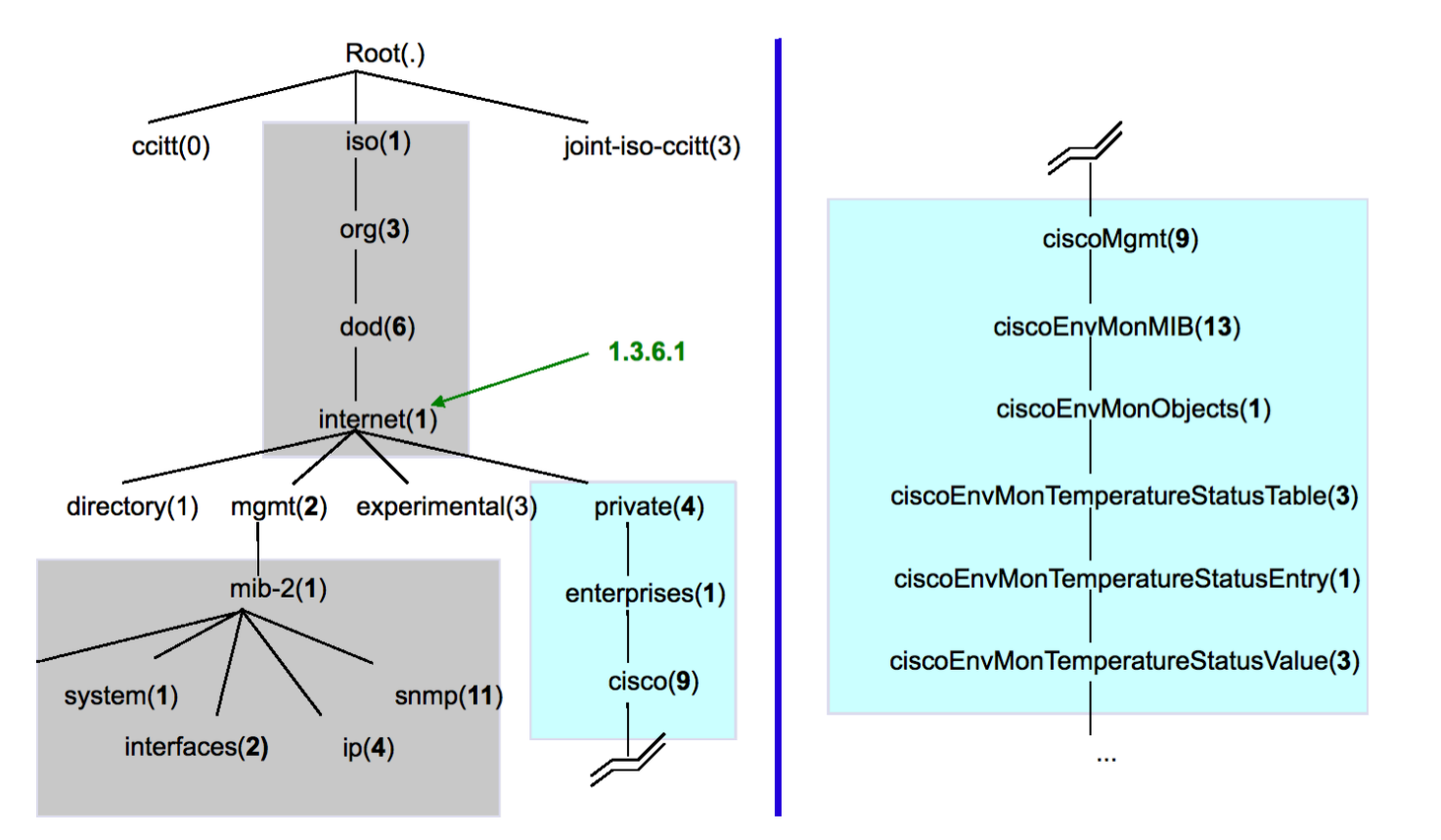

# Interesting parts of the MIB tree

- The Internet MIB, .1.3.6.1, really only two branches of interest:
	- $-$  Standard MIBs
		- $.1.3.6.1.2.1 = iso.org.dod.internet.mgmt.mib-2$
	- $-$  Vendor-specific (proprietary) MIBs  $.1.3.6.1.4.1 =$ .iso.org.dod.internet.private.enterprises
- The IEEE has MIBs of interest in three parts of the tree:
	- IEEE 802 MIBs, including LLDP  $.1.0.8802 =$ .iso.standard.iso $8802$
	- IEEE 802.3 MIBs, including LAG  $.1.2.840.10006 = .iso.$ member-body.us.ieee802dot3
	- IEEE 802.11 wireless MIBs  $.1.2.840.10036 = .iso.$ member-body.us.ieee802dot11

# **MIB** Files

- MIB files define the objects that can be queried, including:
	- Object name
	- Object description
	- Data type (integer, text, list)
- MIB files are structured text
	- $-$  using an ASN.1 subset called the Structure of Management Information (SMI)
- Standard MIB files include:
	- $-$  MIB-II  $-$  (RFC1213)  $-$  a sub-group of MIBs
	- HOST-RESOURCES-MIB (RFC2790)

#### **MIB** Sample

```
sysUpTime OBJECT-TYPE
              SYNTAX TimeTicks
              ACCESS read-only
              STATUS mandatory
              DESCRIPTION
                      "The time (in hundredths of a second) since the
                      network management portion of the system was last
                      re-initialized."
              ::= { system 3 }
```
- **SysUpTime OBJECT-TYPE** 
	- $-$  This defines the object called sysUpTime.
- **SYNTAX TimeTicks**
	- $-$  This object is of the type TimeTicks. Object types are specified in the SMI we mentioned a moment ago.
- **•** ACCESS read-only
	- $-$  This object can only be read via SNMP (i.e., **get, getnext**); it cannot be changed (i.e., **set**).
- **•** STATUS mandatory
	- This object must be implemented in any SNMP agent.
- **DESCRIPTION** 
	- $-$  A description of the object
- $::= \{ system 3 \}$ 
	- $-$  The sysUpTime object is the third branch off of the system object group tree.

## SNMP and Security

- SNMP versions 1 and 2c are insecure
- SNMP version 3 was created to fix this
- SNMPv3 authentication is based on a user
	- "User-based Security Model" (USM)
		- Authenticity and integrity
		- Keys are used for users and messages have digital signatures generated with a hash function (MD5 or SHA)
		- Privacy
		- Messages can be encrypted with secret-key (private) algorithms (DES or AES)
		- Temporary validity
		- Utilizes a synchronized clock with a 150 second window with sequence checking

### SNMPv3 Security Levels

#### • **noAuthNoPriv**

 $-$  No authentication, no privacy

#### • **authNoPriv**

– Authentication with no privacy

#### • **authPriv**

– Authentication with privacy

# **Cisco SNMP Configuration**

#### • **Read-only**

- Cisco SNMP Configuration
- $-$  snmp-server community NetManage RO
- $-$  Enables SNMPv1 and v2c
	- snmp-server group ReadGroup v3 auth
	- snmp-server user admin ReadGroup v3 auth sha NetManage
- $-$  SNMPv3 authentication, no encryption

#### • **Read-write**

snmp-server group WriteGroup v3 auth write v1default snmp-server user admin-rw WriteGroup v3 auth sha NetManage priv aes 128 NetWrite

- $-$  Cisco allows authNoPriv and authPriv queries with this user
- $-$  You could also define a read-write user without encryption (priv)
- $-$  Note that we recommend using SNMP version 3 if you want write access using the **set** operator

# Net-SNMP Configuration

• Add a community string by editing /etc/snmp/snmpd.conf and adding: 

rocommunity NetManage 10.10.0.0/16

• Add the SNMPv3 user

# service snmpd stop # net-snmp-create-v3-user -a SHA –A NetManage admin

# service snmpd start

• Modify your user configuration file  $\gamma$ / snmp/snmp.conf, adding:

defVersion 3 defCommunity NetManage defSecurityName admin defSecurityLevel authNoPriv defAuthPassphrase NetManage defAuthType SHA

# Querying an SNMP agent

- Using Net-SNMP command line tools...
- Some typical commands for querying:
	- snmpget
	- snmpwalk
	- snmpbulkwalk (requires v2c or v3)
	- snmpstatus
	- snmptable
- Syntax:

```
snmpXXX -v1 -c<community> host [OID]
snmpXXX -v2c -c<community> host [OID]
snmpXXX -v3 -lauthNoPriv -u<user> -aSHA -A<pass> host
[OID}
```
- However, because you've setup the snmp.conf file, it's much easier snmpxxx host [OID]
- Or, if you want to force the version to v2c, for example:
	- snmpxxx -v2c host [OID]

#### Querying an SNMP agent

- Let's look at some examples
	- $-$  snmpstatus  $10.10.0.254$
	- $-$  snmpget  $10.10.0.254$  ifNumber.0
	- $-$  snmpwalk -v2c 10.10.0.254 ifDescr

# Querying an SNMP agent

- Community:
	- A "security" string (password) to define whether the querying manager will have RO (read only) or RW (read write) access
	- $-$  This is the simplest form of authentication in SNMP
- OID
	- $-$  A value, for example,  $.1.3.6.1.2.1.1.5.0$
	- or its name equivalent: sysName. 0
- Let's ask for the system's name (using the OID above)
	- $-$  Why the .0? What do you notice?

## Queries Using snmp.conf

#### • Two walks:

# snmpwalk 10.10.0.252 sysUpTime DISMAN-EVENT-MIB::sysUpTimeInstance = Timeticks: (1946738) 5:24:27.38  $#$  snmpwalk  $-v2c$  3 10.10.0.252 sysUpTime DISMAN-EVENT-MIB::sysUpTimeInstance = Timeticks: (1953429) 5:25:34.29

• First walk used SNMPv3 as it was the default in snmp.conf, second walk specified SNMPv2c, and used the community string from snmp.conf.

# SNMP failure: no response?

- The device might be offline or unreachable The device might not be running an SNMP agent
- The device might be configured with a different community string
- The device might be configured to refuse SNMP queries from your IP address
- In all of these cases you will get no response

#### **SNMP Best Practices**

- Secure your SNMP access and traffic:
	- Management VLAN
	- Access lists
	- $-$  Use SNMPv3 with authentication for queries and sets where possible
- Use SNMPv2c traps
	- $-$  Better formatted than v1 traps
	- $-$  Accurate timestamps
- Do no harm
	- $-$  Only poll as fast as you really need
	- $-$  Possible to drive CPU load on devices up and affect other protocol processing
	- $-$  It does no good to poll every 5 seconds if the device updates the counter every 10

#### Coming up in our exercises...

- Using snmpwalk, snmpget
- Config file: /etc/snmp/snmp.conf Running Linux SNMP agent (daemon)
- Config file: /etc/snmp/snmpd.conf Loading MIBs

#### **Questions!**